## Alarm Calculation scheme (CAEN)

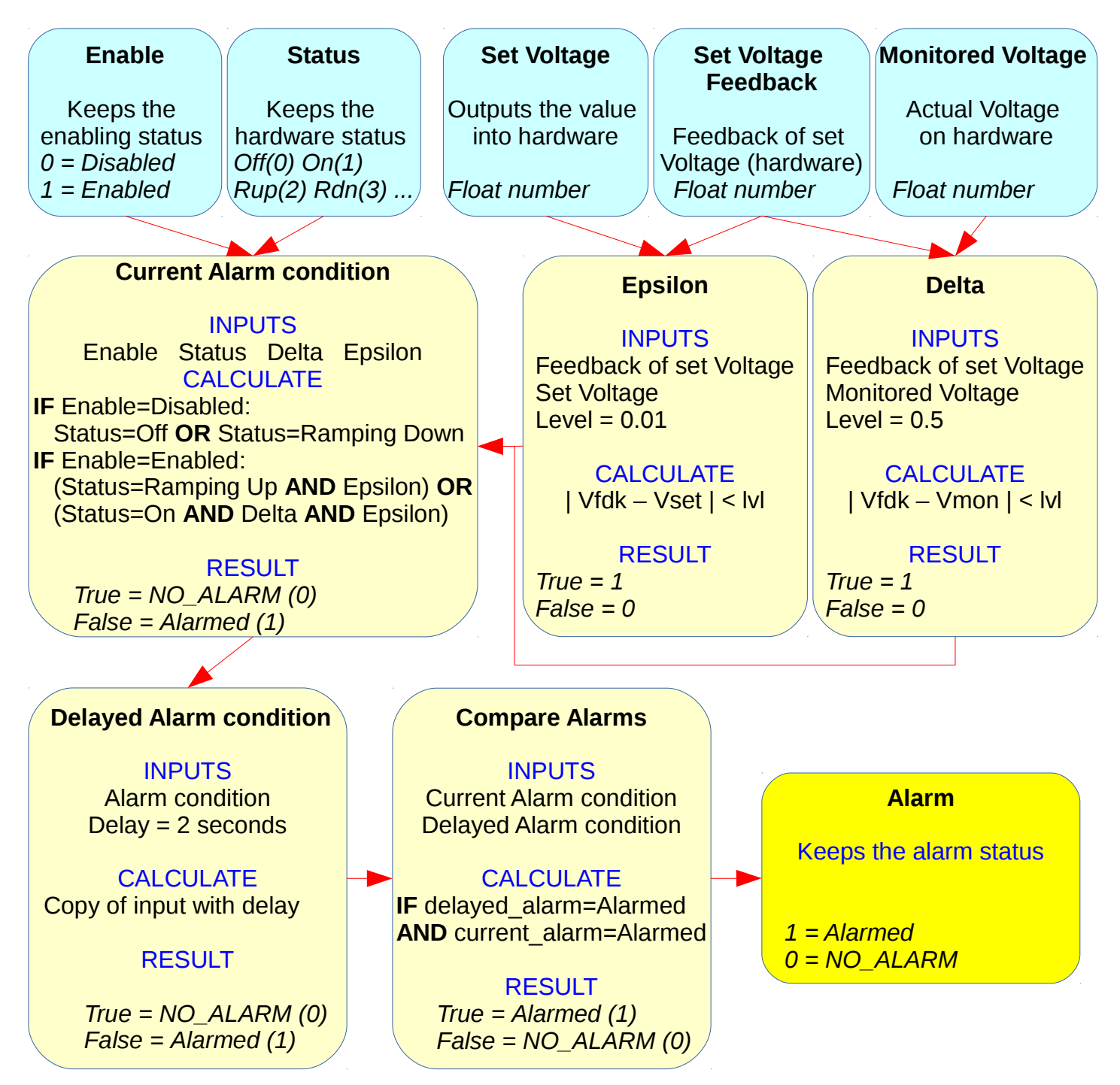